### <span id="page-0-0"></span>Curso: (62949) Internet para las cosas

#### Fernando Tricas García

Departamento de Informática e Ingeniería de Sistemas Universidad de Zaragoza <http://webdiis.unizar.es/~ftricas/> <http://moodle.unizar.es/> <ftricas@unizar.es>

(ロ) (御) (君) (君) (君) 君 のぬの

#### La web

#### Fernando Tricas García

Departamento de Informática e Ingeniería de Sistemas Universidad de Zaragoza <http://webdiis.unizar.es/~ftricas/> <http://moodle.unizar.es/> <ftricas@unizar.es>

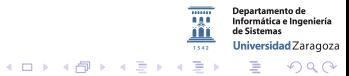

62949 – Internet para las cosas. Fernando Tricas García. 2006 - 2007 - 2008 - 2008 - 2008 - 2008 - 2008 - 2008 - 2008 - 2008 - 2008 - 2008 - 2008 - 2008 - 2008 - 2008 - 2008 - 2008 - 2008 - 2008 - 2008 - 2008 - 2008 - 2008

# Internet

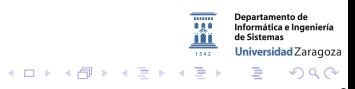

62949 – Internet para las cosas. Fernando Tricas Garc´ıa. 3

#### Internet

The Internet (contraction of interconnected network) is the global system of interconnected computer networks that use the Internet protocol suite (TCP/IP) to link devices worldwide. It is a network of networks that consists of private, public, academic, business, and government networks of local to global scope, linked by a broad array of electronic, wireless, and optical networking technologies.

<https://en.wikipedia.org/wiki/Internet>

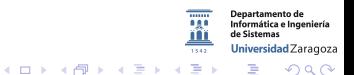

62949 – Internet para las cosas. Fernando Tricas García.

# Algunas definiciones

#### IP

Número que **identifica** a un dispositivo cuando se conecta a internet (Típicamente lo vemos en 4 grupos de 3 cifras) Ejemplo: 155.210.11.37

#### DNS

Domain Name Service. Servicio de nombres de dominios. Para no tener que recordar la IP habitualmente se asignan nombres a dichos números.

**Ejemplo:** www.unizar.es  $\longrightarrow$  155.210.11.37

62949 – Internet para las cosas. Fernando Tricas García.

Universidad Zaragoza

 $4$  ロ )  $4$  何 )  $4$  ミ )  $4$   $3$ 

# Más definiciones

#### Gateway

Puerta de enlace. Dispositivo que nos conecta con internet.

#### Router

Enrutador. Dispositivo que establece las conexiones necesarias para conectar redes.

Ethernet Estándar de conexión para redes de área local cableadas.

62949 – Internet para las cosas. Fernando Tricas Garc´ıa. 6

Universidad Zaragoza

E

 $4$  ロ )  $4$  何 )  $4$  ミ )  $4$   $3$ 

### Más definiciones

#### **WiFi**

Wireless Fidelity. Sistema de envío de datos sin cables que utiliza ondas de radio. Alcance de unos cuantos metros.

#### Bluetooth

Sistema de envío de datos sin cables para redes de área personal (pocos metros). Utiliza ondas de radio.

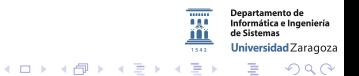

62949 – Internet para las cosas. Fernando Tricas García. *7* 

# "More than 50 billion connected devices"  $50 - 200 - ...$

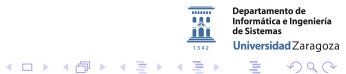

62949 - Internet para las cosas. Fernando Tricas García.

# ¿Direccionamiento?

#### $\triangleright$  Rango de direcciones IPv4 agotado (2011-02)

- $\triangleright$  32 bits (xxx.xxx.xxx.xx) no es suficiente ni siquiera para tener una por persona (4.5 billions).
- $\blacktriangleright$  IPv6 340,282,366,920,938,463,374,607,432,768,211,456 direcciones posibles 128-bit

¿Hace falta?

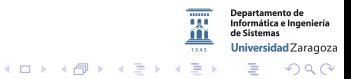

62949 – Internet para las cosas. Fernando Tricas García.

## En realidad...

 $\blacktriangleright$  Bluetooth, RFID, ...

- $\triangleright$  Modelo de comunicación cercana
- $\triangleright$  Se conectan a 'algo' que se conecta a internet.
- $\blacktriangleright$  Hacen falta 'identificadores'

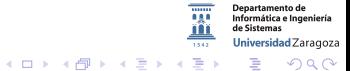

62949 – Internet para las cosas. Fernando Tricas Garc´ıa. 10

# ¿Sólo proximidad?

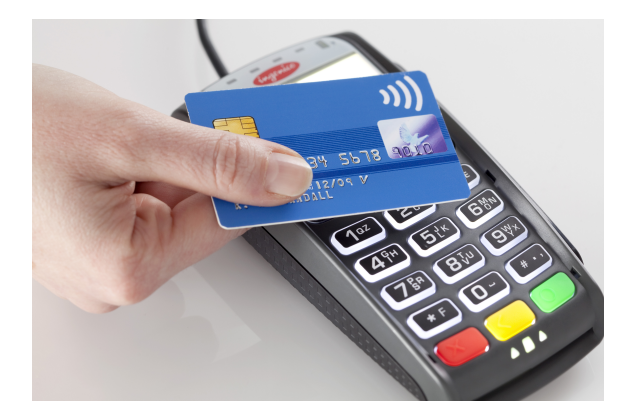

http://blog.maytech.net/blog/how-safe-is-your-data-with-contactless-payments

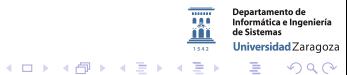

62949 – Internet para las cosas. Fernando Tricas García.

# ¿Y en movimiento?

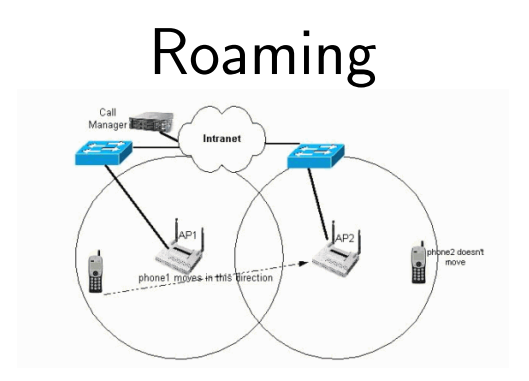

[http://www.cisco.com/c/en/us/support/docs/voice-unified-communications/](http://www.cisco.com/c/en/us/support/docs/voice-unified-communications/unified-communications-manager-callmanager/46861-7920-ip-phone-roaming.html)

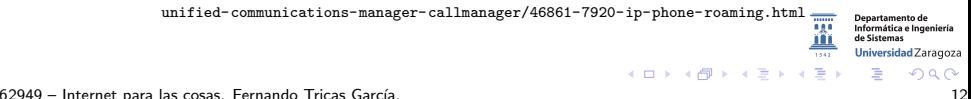

¿Y aparatos desatendidos?

# Identificación, autentificación,

# Dentro / Fuera de 'nuestra' red

62949 - Internet para las cosas. Fernando Tricas García.

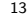

# La Web

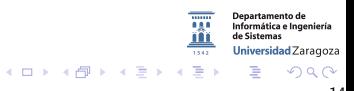

62949 – Internet para las cosas. Fernando Tricas Garc´ıa. 14

# <span id="page-14-0"></span>Pre-web. FTP

#### FTP

File Transfer Protocol. Protocolo de red para transferencia de ficheros (archivos). Un cliente se conecta a un servidor para descargar o enviar archivos.

# 1971

- $\triangleright$  binarios/ASCII (y otros)
- $\blacktriangleright$  flujo/bloques/comprimido
- $\triangleright$  Dos conexiones (control/transferencia)
- $\blacktriangleright$  identificado/anónimo

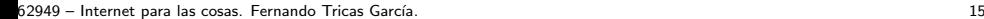

つへへ

Informática e Ingeniería Universidad Zaragoza

E

 $4$  ロ )  $4$  何 )  $4$  ミ )  $4$   $3$ 

# <span id="page-15-0"></span>Pre-web. Gopher

Gopher

Protocolo de red para distribución/búsqueda/transferencia de ficheros (archivos).

1991

- ▶ Organización jerárquica
- $\blacktriangleright$  Sintáxis simple
- $\blacktriangleright$  Rápido y económico
- $\blacktriangleright$  Extensión de la metáfora del 'sistema de ficheros'
- $\blacktriangleright$  Enlaces
- $\triangleright$  Superado por la www

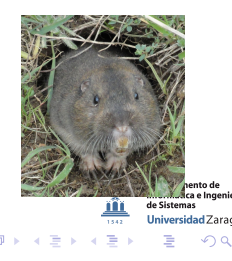

#### FI nombre

https://commons.wikimedia.org/wiki/File:Pocket-Gopher\_Ano-Nuevo-SP.jpg

62949 - Internet para las cosas. Fernando Tricas García.

### <span id="page-16-0"></span>Pre-web. Gopher

Gopher

Protocolo de red para distribución/búsqueda/transferencia de ficheros (archivos).

<< Back Floodgap Gopher

aopher://aopher.floodgep.com:70/1/fun

GOL

HELP! with proxy | www.floodgap.com

Return to the main menu for gopher . floodgap, com: 70

#### Floodgap Systems gopher root

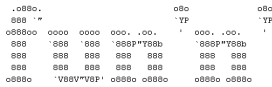

.00000000 .0000, 000, .00, .00,  $.00000. 0000.0$ 888' '88b 'P 188b '888P"Y88bP"Y88b d88' '88b d88' "8 .4687" 888-0088 888 888 889 889-008 888 889 888 188bod8P' d81 888 888 888 888 888 .oo. 188b '8000000, '7888""80 08880 08880 08880 '78bod8P' 8""888P'  $A^H$ **vn** "Y88888P' @ Floodgap.com

Don't you think you need a little diversion? Here are some not-so-useful gopher resources for when you need to relax.

#### Figlet Gateway

Design your own ASCII text art! Utilizes the open-source tool fielet.

Twitpher Twitter->Gopher Interface

Forget Web 2.0. The time has come for Gomber 2.0.

Current phase of the moon

Thought for the day (/usr/games/fortune)

ento de ca e Ingeniería ia d idad Zaragoza  $2990$ 

Return to the main menu for gopher . floodgap.com: 70

62949 - Internet para las cosas, Fernando Tricas García.

 $1000 - 0.200 - 1$ 

All agreements for the property and the Charles of Tennis of County.

 $16$ 

## <span id="page-17-0"></span>WWW: World Wide Web

 $\triangleright$  Sistema universal de identificadores (UDI/URL/URI)

- $\blacktriangleright$  Lenguaje de publicación (HTML)
- $\blacktriangleright$  Protocolo de transmisión (HTTP)
- Tim Berners-Lee, 1991
	- $\blacktriangleright$  Sólo lectura
	- $\blacktriangleright$  Hiperenlaces
	- $\blacktriangleright$  CFRN
	- ▶ Navegador (Browser)

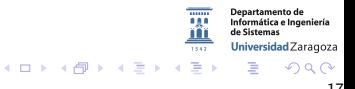

62949 – Internet para las cosas. Fernando Tricas García. 17

## La web original

 $\leftarrow$   $\rightarrow$  C 10 info.cern.ch/hypertext/WWW/TheProject.html

#### World Wide Web

The WorldWideWeb (W3) is a wide-area hypermedia information retrieval initiative aiming to give universal access to a large universe of documents.

Everything there is online about W3 is linked directly or indirectly to this document, including an executive summary of the project. Mailing lists, Policy, November's W3 news, Frequently Asked Ouestions.

What's out there? Pointers to the world's online information, subjects, W3 servers, etc. Help on the browser you are using **Software Products** A list of W3 project components and their current state. (e.g. Line Mode , X11 Viola , NeXTStep , Servers , Tools , Mail robot , Library ) Technical Details of protocols, formats, program internals etc Bibliography Paper documentation on W3 and references. People A list of some people involved in the project. **History** A summary of the history of the project. How can I help? If you would like to support the web... **Getting code** Getting the code by anonymous FTP, etc.

#### <http://info.cern.ch/>

62949 – Internet para las cosas. Fernando Tricas García. 1892. Internet establecente establecente establecente establecente establecente establecente establecente establecente establecente establecente establecente estable

つへへ

Departamento de Informática e Ingeniería de Sistemas Universidad Zaragoza

E

 $4$  ロ )  $4$  何 )  $4$  ミ )  $4$   $3$ 

☆◎

# URI/URL

#### URI

Uniform Resource Identifier. Identificador universal de recurso.

[scheme:\[//\[user:password@\]host\[:port\]\]\[/\]path\[?query\]\[#fragment\]](scheme:[//[user:password@]host[:port]][/]path[?query][#fragment])

- $\blacktriangleright$  Esquema (http, ftp, mailto, file, data)
- $\triangleright$  user: password (autenficación, si necesaria)
- $\triangleright$  path (organización jerárquica)

#### $\blacktriangleright$  ... Ejemplos:

- Inttps://example.org/absolute/URI/with/absolute/path/to/resource.txt
- $\blacktriangleright$  ftp://example.org/resource.txt
- $\triangleright$  urn: ISSN: 1535-3613

つくい

artamento de Informática e Ingeniería Universidad Zaragoza

E

 $4$  ロ )  $4$  何 )  $4$  ミ )  $4$   $3$ 

# URI/URL

#### URL

Uniform Resource Locator. Localizador universal de recurso.

- $\triangleright$  Dirección web (informal)
- $\blacktriangleright$  Es un URI
	- $\blacktriangleright$  Recurso
	- $\blacktriangleright$  Localización en una red
	- $\blacktriangleright$  Mecanismo para obtenerlo

<http://www.example.com/index.html>

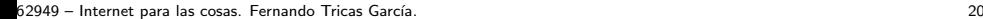

 $2Q$ 

Departamento de Informática e Ingeniería Universidad Zaragoza

 $\equiv$ 

 $4$  ロ )  $4$  何 )  $4$  ミ )  $4$   $3$ 

# Páginas estáticas

#### Internet para las Cosas (62949)

Página de Fernando Tricas > Asignaturas.

Asignatura optativa de los estudios del Máster Universitario en Ingeniería de Diseño de Producto en la Escuela de Ingeniería y Arquitectura

- · Horario de Tutorías
- · Programa (tal como aparece en la Guía docente)
- Transparencias que he utilizado en la asignatura

Actualizado el 24 de febrero de 2016

ftricas@unizar.es

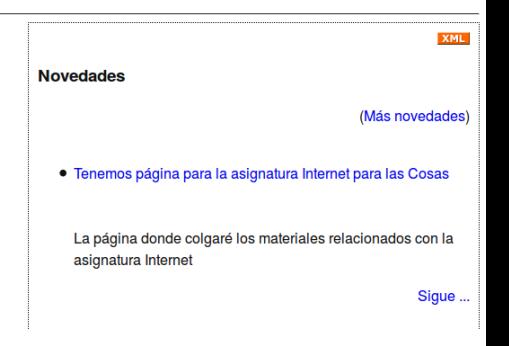

 $A \cup B \cup A \cup B \cup A \cup B \cup A \cup B \cup B$ 

http://webdiis.unizar.es/~ftricas/Asignaturas/iot/Home.html

62949 - Internet para las cosas. Fernando Tricas García.

 $\Omega$ 

**Departamento de** Informática e Ingeniería de Sistemas Universidad Zaragoza

E

### Páginas estáticas

```
<html>
 chead>
4 <title>Internet para las Cosas</title>
              <link rel="STYLESHEET" href="../../home.css" type="text/css">
               <meta http-equiv="Content-Type" content="text/html; charset=iso-8859-1">
 7 </head>
8 <BODY TEXT=#000000 BGCOLOR= #FFFFFF>
9 <h1>Internet para las Cosas (62949)</h1>
10 <br />
11 <a href="/~ftricas/">P&aacute; gina de Fernando Tricas</a>
12 >
13 <a href="/~ftricas/docencia.html">Asignaturas</a>.
15 chrs
16 <div id="content">
17 <h4>Asignatura optativa de los estudios del <a
18 href="http://titulaciones.unizar.es/mas idispro/">Máster Universitario en
19 Ingeniería de Diseño de Producto</a> en la Escuela de Ingenier&iacute;a y Arquitectura</h4>
20 ches
21 culs
22 <li> <a href=../tutorias.html>Horario de Tutor&iacute;as</a>
23 <li> <a href="http://titulaciones.unizar.es/asignaturas/62949/actividades15.html">Programa (tal como aparece en la Gu&iacute;a docente)</a></li>
24 </-
25 <li> <a href=bibliografia.html>Bibliograf&iacute;a y otras fuentes de informaci&oacute;n</a>
26 - -527 <li> <a href=transparencias.html>Transparencias que he utilizado en la
28 asignatura</a></li>
29 <1 -30 <li> <a href=ejercicios.html>Ejercicios propuestos</a></li>
al alis es hraf-nracticae htmlsPr&aacutaecticae da lahoratorine/asa/lis
```
http://webdiis.unizar.es/~ftricas/Asignaturas/iot/Home.html

62949 - Internet para las cosas. Fernando Tricas García.

 $\Omega$ 

Departamento de Informática e Ingeniería de Sistemas Universidad Zaragoza

 $4\Box$   $\rightarrow$   $4\overline{m}$   $\rightarrow$   $4\overline{m}$   $\rightarrow$   $4\overline{m}$   $\rightarrow$ 

# Páginas estáticas. HTML

#### **HTML**

HyperText Markup Language. Lenguaje de marcado de hipertexto.

- $\triangleright$  Texto (con referencias a los recursos, que se integrarán).
- Etiquetas (entre  $\langle \rangle$ )  $\langle$  title >Internet para las Cosas $\langle$ /title >

Elementos (atributos y contenido)

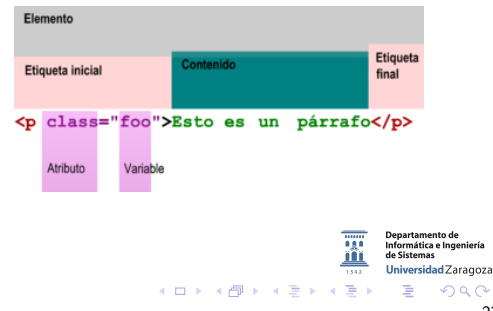

62949 - Internet para las cosas. Fernando Tricas García.

#### Páginas estáticas

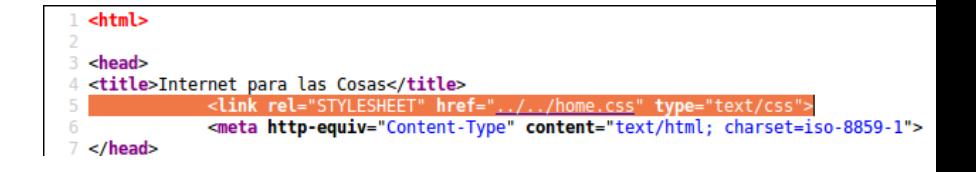

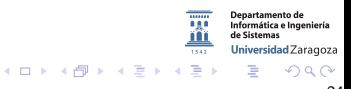

62949 – Internet para las cosas. Fernando Tricas García.

#### Páginas estáticas. CSS

#### **HTML**

CSS. Cascading Style Sheet. Hoja de Estilo en Cascada.

- $\blacktriangleright$  Nombres (atributos, por ej.: < tag id = ... >)
- $\blacktriangleright$  Separar contenido de presentación
- $\blacktriangleright$  propiedad: valor

```
Páginas estáticas. CSS
```

```
#cuerpo {
float:left:
width: 100%:
#foto \{float:right
#pie \{float:left
#content ffloat:left:
width:40%;
background:#fff;
margin-right:15px;
margin-left:15px;
padding-bottom:20px;
padding-right:30px;
#rightmenu {
float:right;
border: 1px dotted;
padding:10px;
width: 45%;
```
62949 - Internet para las cosas. Fernando Tricas García.

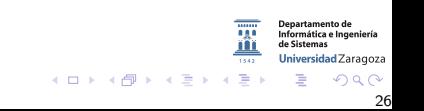

# Protocolo de transmisión. HTTP

#### HTTP

HyperText Transfer Protocol. Protocolo de transferencia de hipertexto.

- $\blacktriangleright$  Hipertexto: texto estructurado que contiene enlaces entre nodos.
- $\blacktriangleright$  Basado en petición/respuesta.
	- $\blacktriangleright$  Cliente/Servidor
	- $\blacktriangleright$  Sin estado

 $\triangleright$  Permite mejoras en los puntos intermedios (cachés, proxies, ...)

 $2Q$ 

Universidad Zaragoza

E

 $4$  ロ )  $4$  何 )  $4$  ミ )  $4$   $3$ 

#### Protocolo de transmisión. HTTP

El navegador se conecta a una página web ...

```
GET / HTTP/1.0
Host: www.ejemplo.com
Accept: text/html, text/plain, image/*
Accept-Language: en
User-Agent: Mozilla/4.0 (compatible; MSIE 5.0; Windows 98; DigExt)
```
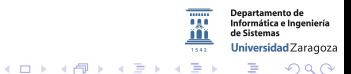

62949 – Internet para las cosas. Fernando Tricas García. 28 a.C. 29 a.C. 29 a.C. 28 a.C. 28 a.C. 28 a.C. 28 a.C. 28

#### Protocolo de transmisión. HTTP

```
HTTP/1.1 200 OK
Date: Fri, 16 Apr 2004 15:41:32 GMT
Server: Apache/1.3.26 (Unix) Debian GNU/Linux PHP/4.1.2 DAV/1.0.3
Last-Modified: Wed, 20 Aug 2003 20:31:11 GMT
Content-Length: 84
Connection: close
Content-Type: text/html
```

```
<html><head><title>Test</title></head>
<body>
<p>Hello, world!</p>
</body>
</html>
```
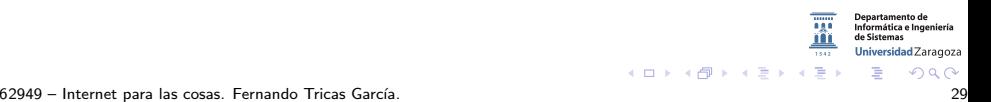

# <span id="page-30-0"></span>Los métodos (verbos)

(Por completitud)

GET

Los datos van en la URL

POST

Los datos van incluidos en el cuerpo de la petición

#### **HEAD**

Igual que GET, pero el servidor envía la información sin 'body'

#### PUT

. . .

Lo que se envía debe almacenarse donde se indica.

#### DELETE

Borrar un recurso.

62949 – Internet para las cosas. Fernando Tricas García.  $\frac{1}{30}$ 

つへへ

Universidad Zaragoza

E

 $A \cup B \cup A \cup B \cup A \cup B \cup A \cup B \cup B$ 

# Páginas dinámicas

- La página se genera cuando se solicita
- Puede cambiar contenido, estructura, aspecto...

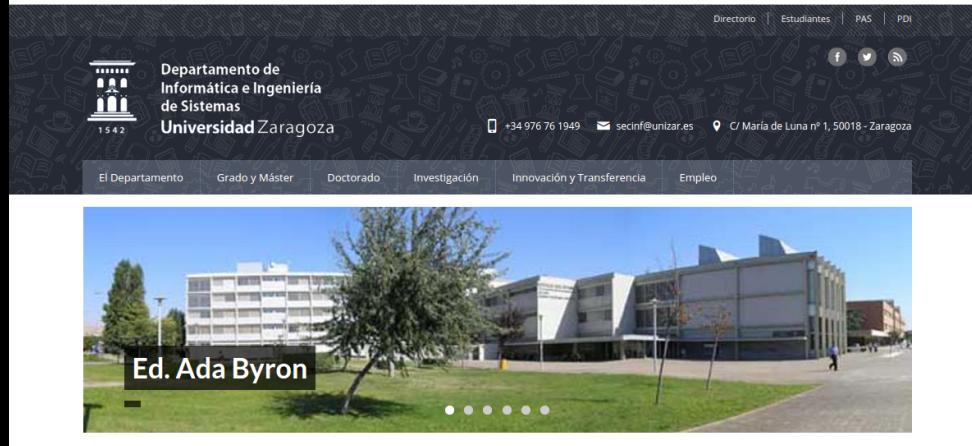

http://diis.unizar.es/

 $(1)$   $(1)$   $(1)$ 

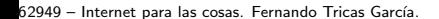

**Departamento de** Informática e Ingeniería de Sistemas

Universidad Zaragoza  $299$ 

# Páginas dinámicas

Típicamente:

- Sistema de generación: la página se genera con un programa  $(PHP, Java, .Net, ...)$
- Sistema de persistencia: una base de datos, el sistema de ficheros, recursos externos...
- Sistema de plantillas: para el aspecto

Palabras clave: CMS (Content Management System)

62949 - Internet para las cosas. Fernando Tricas García.

# ¿Qué es un programa?

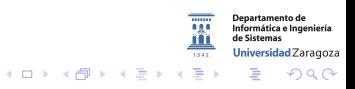

62949 – Internet para las cosas. Fernando Tricas Garc´ıa. 33

Páginas dinámicas. Estado y web

 $\blacktriangleright$  HTTP no tiene estado, no hay relación entre peticiones sucesivas de los clientes

▶ Las 'cookies' se introdujeron para proporcionar una forma de obtenerlo

 $\blacktriangleright$  El cliente tiene que 'recordar' un poco de información El servidor:

```
Set-Cookie: Customer="79"; Version="1"; Path="/"; Max-Age=1800
```
El cliente:

```
Cookie: $Version="1"; Customer="79"; $Path="/"
```
62949 – Internet para las cosas. Fernando Tricas García. 34

Jniversidad Zaragoza

 $\Omega$ 

- a

 $A \cup B \cup A \cup B \cup A \cup B \cup A \cup B \cup B$ 

# ¡Aplicaciones web!

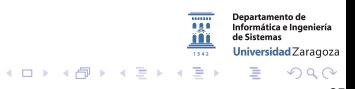

62949 – Internet para las cosas. Fernando Tricas Garc´ıa. 35

# **Javascript**

 $\blacktriangleright$  Lenguaje de programación

- $\triangleright$  Se ejecuta en el navegador
	- $\triangleright$  Todos los navegadores modernos lo interpretan (mejor o peor)
	- ▶ Lo inventaron en Netscape Communications
- $\blacktriangleright$  Se utiliza para:
	- $\blacktriangleright$  'Efectos' dinámicos en páginas web Por ejemplo: 'widgets':

<https://dev.twitter.com/web/embedded-timelines>

 $\triangleright$  Ofrecer páginas alternativas según las características del navegador, sistema...

(Y otros)

 $\blacktriangleright$  Y, desde hace unos años, para cosas más 'complejas'

62949 – Internet para las cosas. Fernando Tricas Garc´ıa. 36

Universidad Zaragoza

ാംഹ

一番

 $4$  ロ )  $4$  何 )  $4$  ミ )  $4$   $\Rightarrow$   $4$ 

De la web 1.0 a la web 2.0

Web de Lectura / Escritura

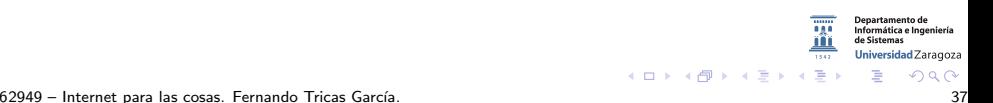

<span id="page-38-0"></span>¿2.0?

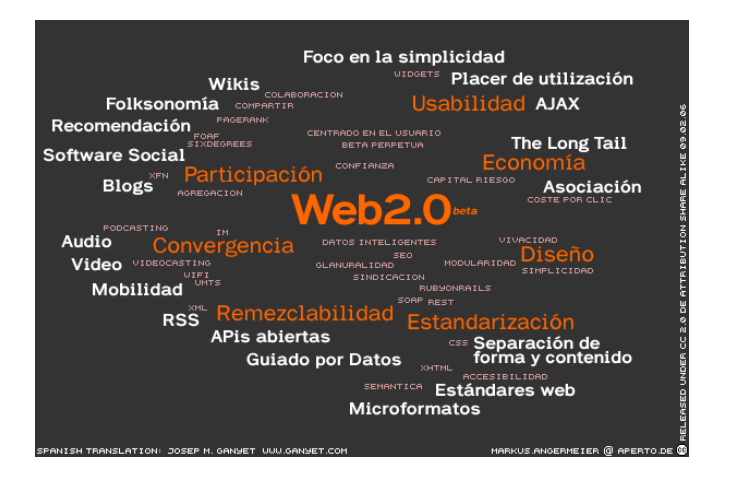

[https://upload.wikimedia.org/wikipedia/commons/7/7c/](https://upload.wikimedia.org/wikipedia/commons/7/7c/Web20memeES.png) [Web20memeES.png](https://upload.wikimedia.org/wikipedia/commons/7/7c/Web20memeES.png) Josep M. Ganyet **Departamento de** Informática e Ingeniería de Sistemas Universidad Zaragoza Markus Angermeier  $(1, 1)$   $(1, 1)$   $(1, 1)$   $(1, 1)$   $(1, 1)$   $(1, 1)$   $(1, 1)$   $(1, 1)$   $(1, 1)$   $(1, 1)$  $2Q$ 

62949 – Internet para las cosas. Fernando Tricas Garc´ıa. 38

<span id="page-39-0"></span>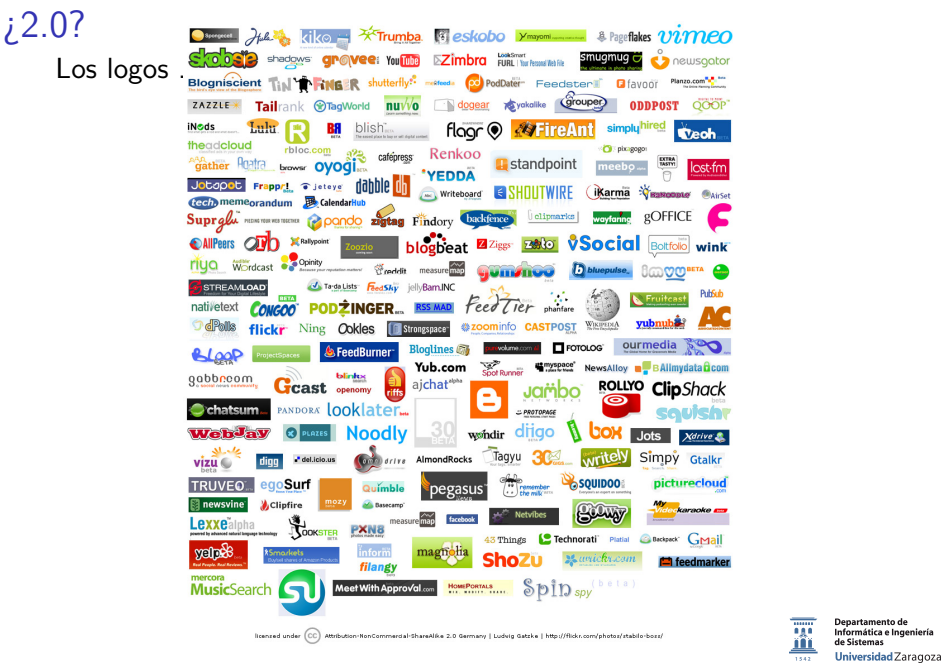

<http://www.flickr.com/photos/jonastherkildsen/122881874/> つくい 62949 – Internet para las cosas. Fernando Tricas Garc´ıa. 39 <span id="page-40-0"></span>Término acuñado por Tim O'Reilly en el congreso 'O'Reilly Media Web 2.0' en 2004.

 $\triangleright$  Ajax (tecnología): Asynchronous JavaScript and XML

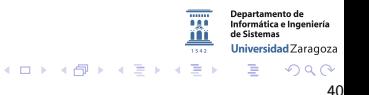

62949 – Internet para las cosas. Fernando Tricas Garc´ıa. 40

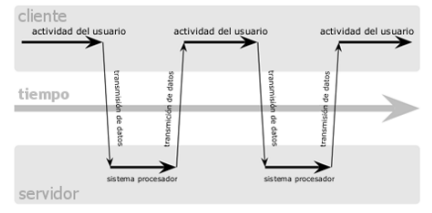

#### modelo clásico de aplicaciones web (síncrono)

#### modelo Ajax de aplicaciones web (asíncrono)

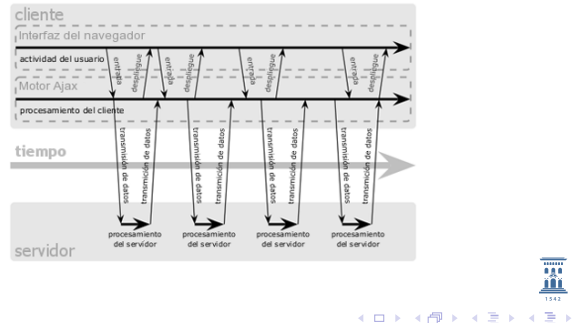

62949 – Internet para las cosas. Fernando Tricas García. 41

 $290$ 

Departamento de Informática e Ingeniería

de Sistemas Universidad Zaragoza

É

181

 $1542$ 

# Web 2.0

Término acuñado por Tim O'Reilly en el congreso 'O'Reilly Media Web 2.0' en 2004.

- $\triangleright$  Ajax (tecnología): Asynchronous JavaScript and XML
	- $\blacktriangleright$  iWeb!
	- $\blacktriangleright$  La red como plataforma
- $\blacktriangleright$  La gente:
	- $\blacktriangleright$  interacción obligatoria!
- $\blacktriangleright$  No maltratar a los usuarios
	- Google: 'Don't be evil'

```
Tim O'Reilly, "What is Web 2.0
```

```
http://www.oreilly.com/pub/a/web2/archive/
```
[what-is-web-20.html](http://www.oreilly.com/pub/a/web2/archive/what-is-web-20.html)

```
Paul Graham, "Web 2.0"
http://www.paulgraham.com/web20.html
                                                            Jniversidad Zaragoza
                                 A \cup B \cup A \cup B \cup A \cup B \cup A \cup B \cup B
```
62949 – Internet para las cosas. Fernando Tricas García.  $\frac{42}{100}$ 

### Participando

- **Escribiendo sus blogs (o donde sea)**
- $\triangleright$  Votando (sitios de noticias, encuestas, ...)
- $\blacktriangleright$  Compartiendo
- $\blacktriangleright$  Simplemente pinchando

62949 – Internet para las cosas. Fernando Tricas García.  $\frac{43}{4}$ 

# *i* Qué es un blog?

Una página web (Justin Hall, 1994)

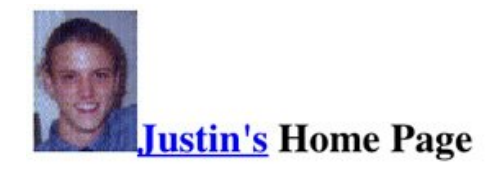

#### Welcome to my first attempt at Hypertext

Howdy, this is twenty-first century computing... (Is it worth our patience?) I'm p

#### **High Stylin' on the Wurld Wyde Webb**

This is a Hypertext server using MacHTTP v1.2.3 running on a Powerbook 180 v at Swarthmore College in Swarthmore, Pennisylvania.

I put this together with MacHTTP and the assistance of NCSA's HTML Primer tl waste vastland. More general information about HyperText Mark-up Language is

62949 – Internet para las cosas. Fernando Tricas García.  $\frac{44}{100}$ 

ırtamento de nformática e Ingeniería Universidad Zaragoza

 $4$  ロ )  $4$  何 )  $4$  ミ )  $4$   $3$ 

# <span id="page-45-0"></span>*i* Qué es un blog?

#### Dave Winer, 1994-1995 <http://scripting.com/>

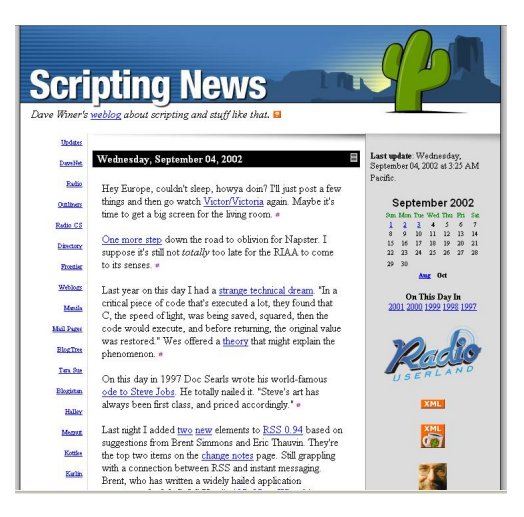

62949 – Internet para las cosas. Fernando Tricas Garc´ıa. 45

つへへ

Departamento de Informática e Ingeniería de Sistemas Universidad Zaragoza

 $4$  ロ )  $4$  何 )  $4$  ミ )  $4$   $3$ 

#### <span id="page-46-0"></span>El nombre de la cosa

- ▶ Weblog (Jorn Barger, 1997)
- $\triangleright$  Weblog = Blog (Peter Merholz, 1999, http://www.peterme.com/)
- $\blacktriangleright$  = Bitácora (principio años 200X)

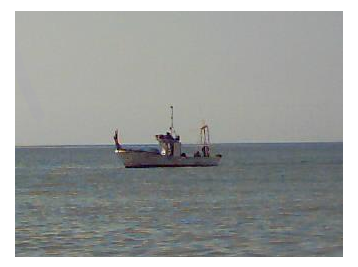

Somos navegantes ...

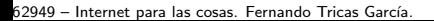

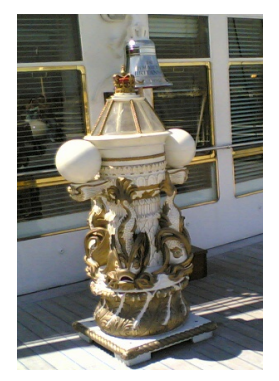

La bitácora, donde se guarda el cuaderno de bitácora (foto J ↑ Merelo)

#### <span id="page-47-0"></span>Pero ... *j* qué es?

Un blog, también conocido como weblog o bitácora, es un sitio web periódicamente actualizado que recopila cronológicamente textos o artículos de uno o varios autores, apareciendo primero el más reciente. Habitualmente, en cada artículo, los lectores pueden escribir sus comentarios y el autor darles respuesta, de forma que es posible establecer un diálogo. El uso o temática de cada blog es particular, los hay de tipo personal, periodístico, empresarial o corporativo, tecnológico, educativo, etc.

[http: // www. blogia. com/ que-es-un-weblog. php](http://www.blogia.com/que-es-un-weblog.php)

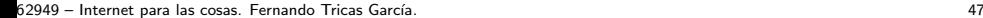

つひへ

tamento de Universidad Zaragoza

 $4$  ロ )  $4$  何 )  $4$  ミ )  $4$   $3$ 

# Bitácora (o blog, o weblog) (II)

- Separación entre la presentación el contenido
- $\blacktriangleright$  Uso muy fácil
- $\blacktriangleright$  Dinamismo
	- $\blacktriangleright$  Comentarios
	- $\blacktriangleright$  Enlaces

62949 - Internet para las cosas. Fernando Tricas García.

# Bitácora (o blog, o weblog) (II)

- Separación entre la presentación el contenido
- $\blacktriangleright$  Uso muy fácil
- $\blacktriangleright$ Dinamismo
	- $\blacktriangleright$  Comentarios
	- $\blacktriangleright$  Enlaces
	- $\blacktriangleright$  ¡Relaciones!

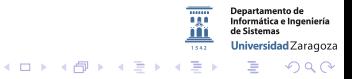

62949 - Internet para las cosas. Fernando Tricas García.

#### Inicio - Escuela de Ingeniería y Arquitectura

EINA - Escuela de Ingeniería y Arquitectura de la Universidad de Zaragoza

#### Il Ciclo de Conferencias sobre la Gestión de la Innovación TIC 02/29/2016 03:59 PM

El Máster Universitario de Ingeniería en Informática de la Universidad de Zaragoza organiza el "Il Ciclo de Conferencias sobre la Gestión de la Innovación TIC", coordinado por los profesores Manuel González Bedia, María Villarroya Gaudó, y Fº Javier Zarazaga Soria.

Las conferencias se celebrarán los lunes y viernes de los meses de febrero, marzo, abril y mayo de 2015, a las 12:00, en el Seminario 22 del Edificio Ada Byron del Campus Río Ebro de la Universidad de Zaragoza.

Adicionalmente, en esta edición, y gracias a la colaboración de la "Escuela de Doctorado de la Universidad de Zaragoza", se pone en marcha el "Seminario de investigación doctoral: Sesiones formativas en gestión de la I+D+i", dirigido a doctorandos de la Universidad de Zaragoza, y para el que se han seleccionado 10 sesiones consideradas de mayor interés en su futuras actividad como investigador.

El acceso a todas las charlas es libre. Más información en http://innovacion.unizar.es

Sesión 266 del Ateneo de la EINA: "La ingeniería al servicio de la salud: estudio del envejecimiento del corazón" 02/26/2016 02:10 PM

Miércoles, 02/03/2016 Transmitido por Internet: http://eina.unizar.es

Las enfermedades cardiovasculares representan la primera causa de muerte en los países industrializados. **TRAFO** siendo la edad uno de los principales factores de riesgo. La forma en que tradicionalmente se ha abordado el

#### <https://eina.unizar.es/index.php?format=feed&type=rss>

62949 – Internet para las cosas. Fernando Tricas García.  $\frac{49}{100}$ 

つひへ

**Departamento de** Informática e Ingeniería de Sistemas Universidad Zaragoza

 $4\Box$   $\rightarrow$   $4\overline{m}$   $\rightarrow$   $4\overline{m}$   $\rightarrow$   $4\overline{m}$   $\rightarrow$ 

1999

#### RSS

RSS es parte de la familia de los **formatos** XML desarrollado específicamente para todo tipo de sitios que se actualicen con frecuencia y por medio del cual se puede compartir la información y usarla en otros sitios web o programas.

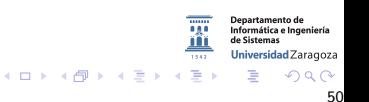

62949 – Internet para las cosas. Fernando Tricas García. **50. Internet en la contrata de la cosa e** 50. Solo 11

#### 1999

#### RSS

RSS es parte de la familia de los **formatos** XML desarrollado específicamente para todo tipo de sitios que se actualicen con frecuencia y por medio del cual se puede compartir la información y usarla en otros sitios web o programas.

 $\triangleright$  RSS  $=$ 

- $\blacktriangleright$  Rich Site Summary
- ▶ RDF Site Summary
- Really Simple Syndication

Universidad Zaragoza  $4$  ロ )  $4$  何 )  $4$  ミ )  $4$   $3$ 

62949 – Internet para las cosas. Fernando Tricas García. **50. Internet en la contrata de la cosa e** 50. Solo 11

1999

#### RSS

RSS es parte de la familia de los **formatos** XML desarrollado específicamente para todo tipo de sitios que se actualicen con frecuencia y por medio del cual se puede compartir la información y usarla en otros sitios web o programas.

 $\triangleright$  RSS  $=$ 

- $\blacktriangleright$  Rich Site Summary
- $\blacktriangleright$  RDF Site Summary
- $\blacktriangleright$  Really Simple Syndication

¡Aún más!

RSS 0.90, RSS 1.0, RSS 1.1, RSS 0.91, RSS 0.92 – 0.94, RSS 2.0

62949 – Internet para las cosas. Fernando Tricas García. **50. Internet en la contrata de la cosa e** 50. Solo 11

Jniversidad Zaragoza

イロト イ押 トイヨ トイヨト

1999

#### RSS

RSS es parte de la familia de los **formatos** XML desarrollado específicamente para todo tipo de sitios que se actualicen con frecuencia y por medio del cual se puede compartir la información y usarla en otros sitios web o programas.

 $\triangleright$  RSS  $=$ 

- $\blacktriangleright$  Rich Site Summary
- $\blacktriangleright$  RDF Site Summary
- $\blacktriangleright$  Really Simple Syndication

¡Aún más!

RSS 0.90, RSS 1.0, RSS 1.1, RSS 0.91, RSS 0.92 – 0.94, RSS 2.0

Y Atom :)

Jniversidad Zaragoza

 $4$  ロ )  $4$  何 )  $4$  ミ )  $4$   $3$ 

# También con dibujos

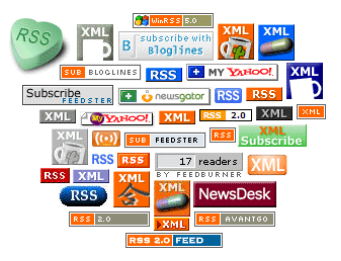

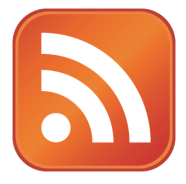

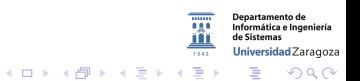

62949 - Internet para las cosas. Fernando Tricas García.

### Compartir fotos

Lanzado en 2004.

- I Flickr <http://www.flickr.com/>
	- $\blacktriangleright$  Como un fotolog
	- $\blacktriangleright$  Pero además...
		- $\triangleright$  Gestión de contactos (contactos, amigos, familiares)
		- $\blacktriangleright$  Notas, Tags, ...

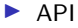

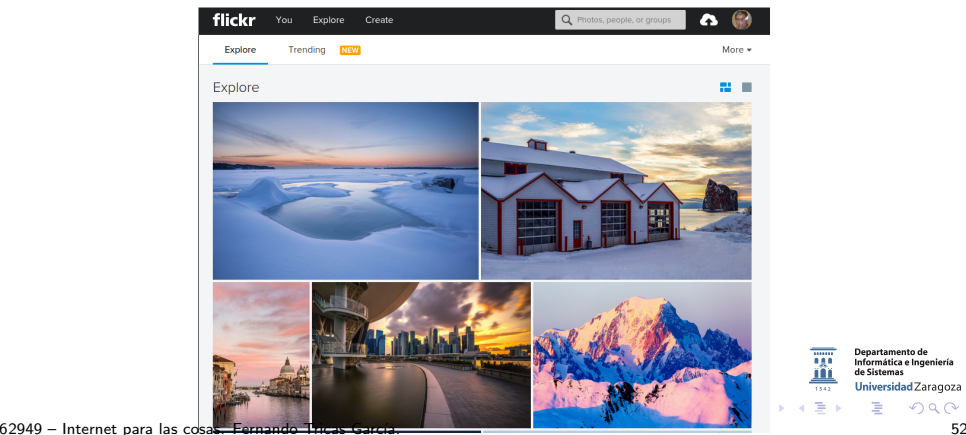

Departamento de Informática e Ingeniería de Sistemas Universidad Zaragoza

# El API de Flickr

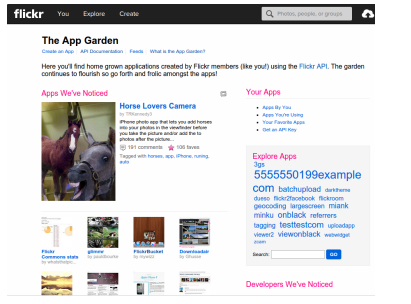

#### FlickrAppGarden

#### **lamCaltrain**

 $\otimes$  and **START END** 09:43 - 230 limited in 2 hours and 43 minutes 10:20 - 134 local in 3 hours and 28 minutes 10:42 - 236 limited in 3 hours and 42 **URLLE**  $<sub>triates</sub>$ </sub> п Plan a trip to or from Summyrale station **Purity** Sunnyvale **BDPBW MARGHA Han View Surefully** Sana Clara San Dog **College Street** ۰  $-15$  km Campel Chart . 8 Noviez and TeleAtles o 2000 Taken 12

http://iamcaltrain.com/

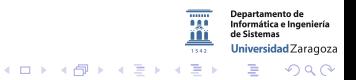

62949 - Internet para las cosas. Fernando Tricas García.

# Nano- y Micro-blogging

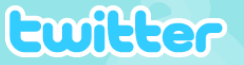

Home Find & Follow Public Timeline Settings Help Sign out

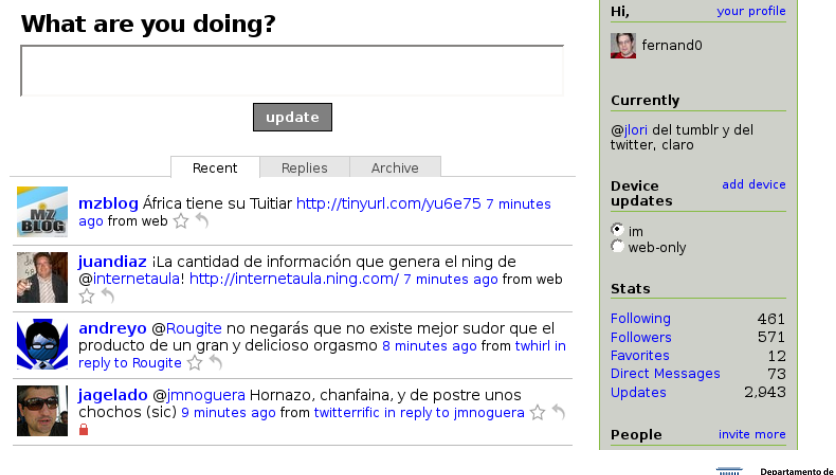

62949 – Internet para las cosas. Fernando Tricas Garc´ıa. 54

 $290$ 

Informática e Ingeniería de Sistemas Universidad Zaragoza

É

 $1542$ 

 $4$  ロ )  $4$   $\overline{P}$  )  $4$   $\overline{E}$  )  $4$   $\overline{E}$  )

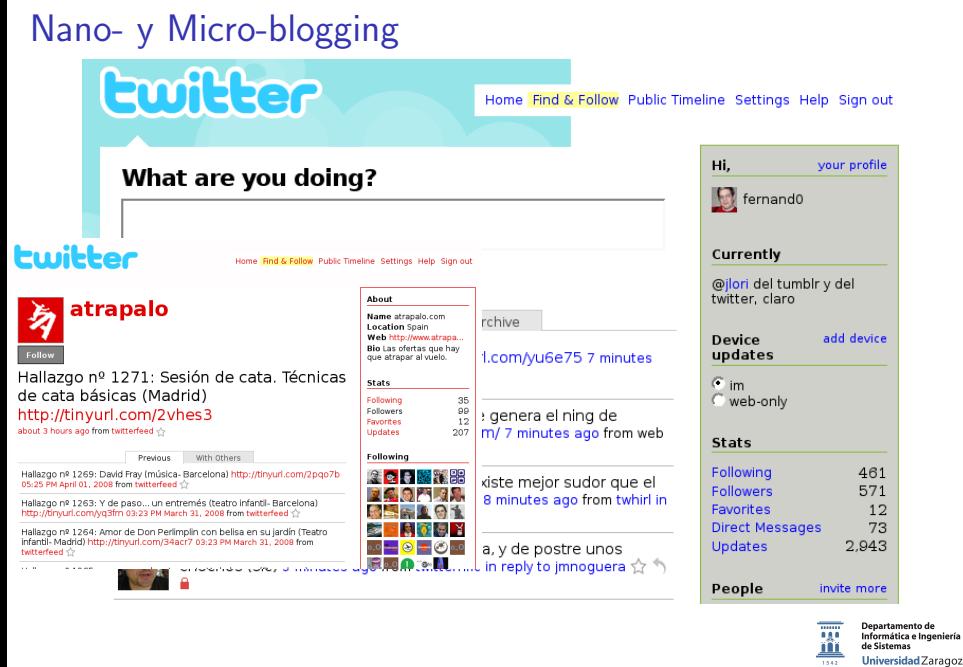

62949 – Internet para las cosas. Fernando Tricas Garc´ıa. 54

Universidad Zaragoza

bniversidadZaragoza<br>♦□▶ ♦包▶ ♦ 글▶ ♦ 글 ▶ 글 ◆ ⊙ Q ⊙

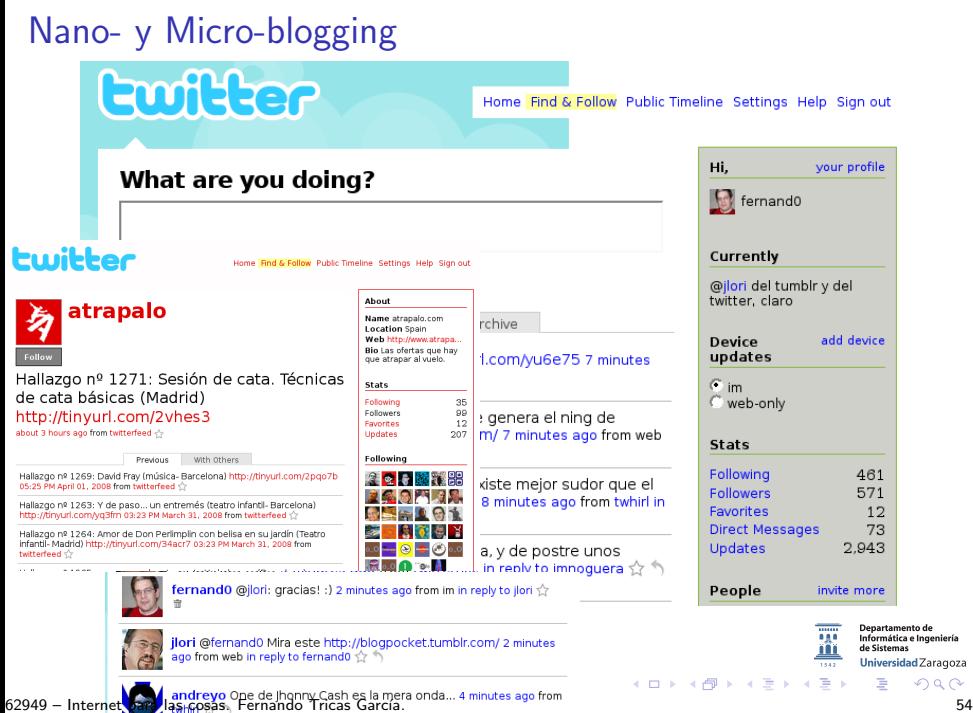

# Nano- y Micro-blogging

#### Twitter (marzo 2006)

```
Worldwide Trends Change
#SesionDeInvestidura
#SuperTuesday
#عايض القرنبي
#INDvsSL
#AICongresoConMacri
Fein
Parabéns Rio de Janeiro
Gigi a Napoli
치인트
March Madness
```
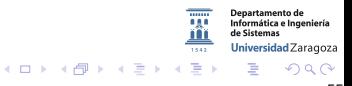

62949 – Internet para las cosas. Fernando Tricas Garc´ıa. 55

#### La vida de los 'tuits'

- $\triangleright$  @nombre  $\Longrightarrow$  respuestas, 'retweets'
- $\triangleright$  #tema  $\implies$  temas, asuntos (para facilitar la búsqueda)
- $\triangleright$  d nombre  $\Longrightarrow$  mensaje directo. Sólo el receptor lo ve y además recibe notificación por correo. Sólo para nuestros 'amigos'.

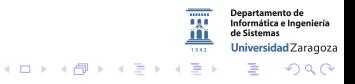

62949 – Internet para las cosas. Fernando Tricas García. **56. Internet estableceu en la contrata en la cosa** 56

# ¿Es Facebook el mundo real?

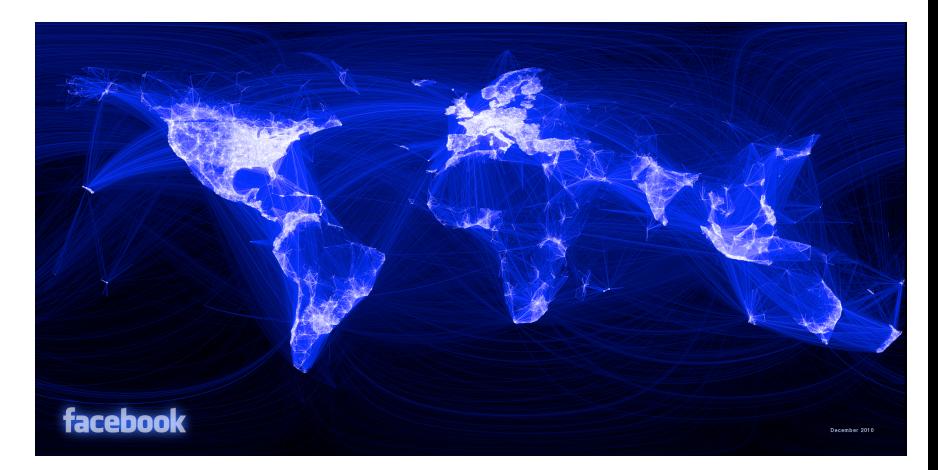

<http://www.facebook.com/notes/facebook-engineering/visualizing-friendships/469716398919>

Facebook (2004, 2006 abandona su orientación a sólo estudiantes y universitarios)  $\leftarrow$   $\rightarrow$   $\leftarrow$   $\rightarrow$   $\rightarrow$   $\rightarrow$   $\rightarrow$ 

62949 – Internet para las cosas. Fernando Tricas Garc´ıa. 57

**Departamento de** Informática e Ingeniería de Sistemas Universidad Zaragoza

## LinkedIn

Creado 2002-2003.

- $\triangleright$  Orientación profesional (currículum, contacto, recomendaciones de personas, ...)
- $\triangleright$  Contactos pasados, pero también 'posibles futuros'
- $\triangleright$  Qué hemos hecho, qué sabemos hacer, dónde hemos estado (profesionalmente).
- $\blacktriangleright$  Hay grupos (participar o crearlos puede darnos visibilidad)
- $\blacktriangleright$  También 'eventos' e invitaciones.
- **In Relaciones de relaciones (a veces es mejor contactar con** alguien a través de un tercero).

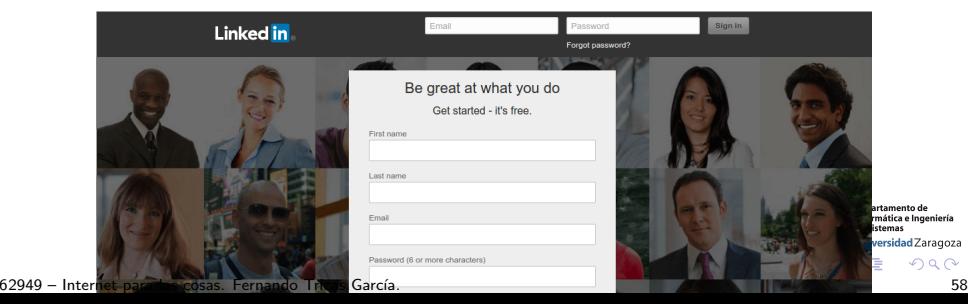

# <span id="page-65-0"></span>En definitiva ...

#### $\blacktriangleright$  Blogs

- $\blacktriangleright$  Redes Sociales
- **In Usuarios generando contenido**
- $\blacktriangleright$  Contenido agregado
- $\blacktriangleright$  Etiquetado colectivo
- $\blacktriangleright$  La cola larga ('long tail')
- $\blacktriangleright$  Beta perpetua

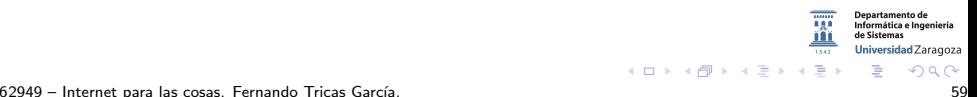